## MOOVIL 岩11-3S バスタイムスケジュールと路線図

日岩11-3S 東川口駅北口 マブリを使って見る

岩11-3S バス行東川口駅北口にはルートが1つあります。平日の運行時間は次のとおりです。

(1)東川口駅北口:07:19 - 21:15

Moovitアプリを使用して、最寄りの岩11-3S バス駅を見つけ、次の岩11-3Sバスが到着するのはいつかを調べることが できます。

## 最終停車地**:** 東川口駅北口

27回停車

[路線スケジュールを見る](https://moovitapp.com/%E6%9D%B1%E4%BA%AC%E9%83%BD___tokyo-5615/lines/%E5%B2%A911_3S/16387036/4182348/ja?ref=2&poiType=line&customerId=4908&af_sub8=%2Findex%2Fja%2Fline-pdf-%25E6%259D%25B1%25E4%25BA%25AC%25E9%2583%25BD___Tokyo-5615-1583325-16387036&utm_source=line_pdf&utm_medium=organic&utm_term=%E6%9D%B1%E5%B7%9D%E5%8F%A3%E9%A7%85%E5%8C%97%E5%8F%A3)

## 岩槻駅

駅前通り (岩槻駅)

本町四丁目 (岩槻区)

仲町一丁目(岩槻区)

東町二丁目 (岩槻区)

岩槻高校入口

元浅間

真福寺

城南小学校入口

浮谷

目白大学入口

目白大学

目白大学入口

浮谷下

和土

笹久保上

笹久保

和土郵便局

峰谷

尾ヶ崎

釣上北

岩**11-3S** バスタイムスケジュール 東川口駅北口ルート時刻表:

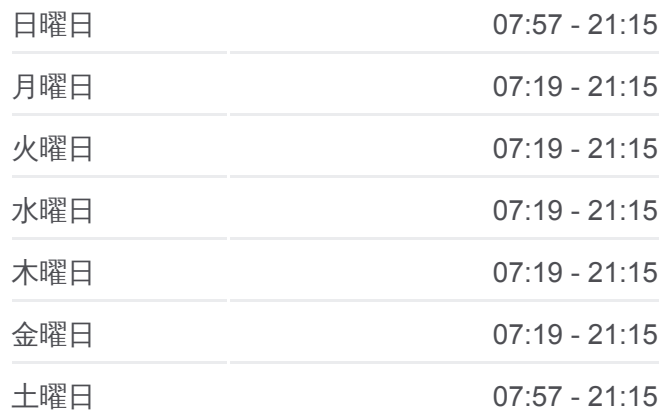

岩**11-3S** バス情報 道順**:** 東川口駅北口 停留所**:** 27 旅行期間**:** 38 分 路線概要**:**

浦和美園駅 野台団地西 ウイングシティ南 戸塚柳 一本木坂下 東川口駅北口

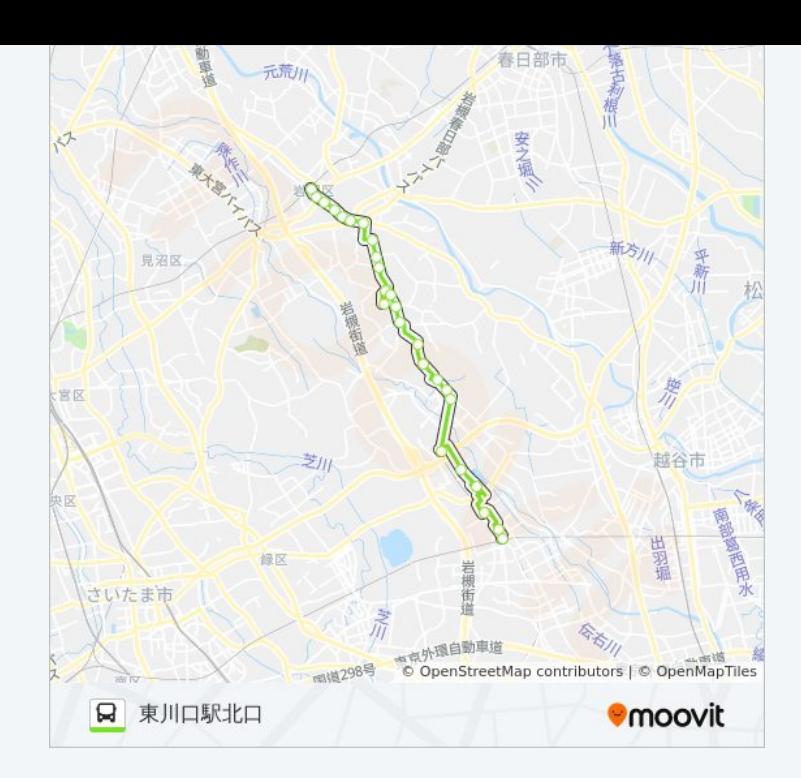

岩11-3S バスのタイムスケジュールと路線図は、moovitapp.comのオフライ ンPDFでご覧いただけます。 [Moovit App](https://moovitapp.com/%E6%9D%B1%E4%BA%AC%E9%83%BD___tokyo-5615/lines/%E5%B2%A911_3S/16387036/4182348/ja?ref=2&poiType=line&customerId=4908&af_sub8=%2Findex%2Fja%2Fline-pdf-%25E6%259D%25B1%25E4%25BA%25AC%25E9%2583%25BD___Tokyo-5615-1583325-16387036&utm_source=line_pdf&utm_medium=organic&utm_term=%E6%9D%B1%E5%B7%9D%E5%8F%A3%E9%A7%85%E5%8C%97%E5%8F%A3)を使用して、ライブバスの時刻、 電車のスケジュール、または地下鉄のスケジュール、東京内のすべての公 共交通機関の手順を確認します。

Moovit[について](https://moovit.com/about-us/?utm_source=line_pdf&utm_medium=organic&utm_term=%E6%9D%B1%E5%B7%9D%E5%8F%A3%E9%A7%85%E5%8C%97%E5%8F%A3)·MaaS[ソリューション](https://moovit.com/maas-solutions/?utm_source=line_pdf&utm_medium=organic&utm_term=%E6%9D%B1%E5%B7%9D%E5%8F%A3%E9%A7%85%E5%8C%97%E5%8F%A3)·[サポート対象国](https://moovitapp.com/index/ja/%E5%85%AC%E5%85%B1%E4%BA%A4%E9%80%9A%E6%A9%9F%E9%96%A2-countries?utm_source=line_pdf&utm_medium=organic&utm_term=%E6%9D%B1%E5%B7%9D%E5%8F%A3%E9%A7%85%E5%8C%97%E5%8F%A3)· Mooviter[コミュニティ](https://editor.moovitapp.com/web/community?campaign=line_pdf&utm_source=line_pdf&utm_medium=organic&utm_term=%E6%9D%B1%E5%B7%9D%E5%8F%A3%E9%A7%85%E5%8C%97%E5%8F%A3&lang=en)

© 2024 Moovit - All Rights Reserved.

ライブで到着時間を確認する。

 $\boxed{\square}$  Use Web App  $\boxed{\bullet}$  App Store  $\overline{\bullet}$  Boogle Play